|                   |                                                                                                    | 4                  |
|-------------------|----------------------------------------------------------------------------------------------------|--------------------|
|                   | UNIVERSITY OF CAMBRIDGE INTERNATIONAL EXAMINAT<br>International General Certificate of Secondary Education | IONS               |
| CANDIDATE<br>NAME |                                                                                                    |                    |
| CENTRE<br>NUMBER  | CANDIDATE<br>NUMBER                                                                                        |                    |
| MATHEMATIC        | S                                                                                                    | 0580/42            |
| Paper 4 (Exten    | ded)                                                                                                    | May/June 2010      |
|                   |                                                                                                    | 2 hours 30 minutes |
| Candidates and    | swer on the Question Paper.                                                                                |                    |
| Additional Mate   | erials: Electronic calculator Geometrical instrume<br>Mathematical tables (optional) Tracing paper (option |                    |
|                   |                                                                                                    |                    |

## **READ THESE INSTRUCTIONS FIRST**

Write your Centre number, candidate number and name on all the work you hand in. Write in dark blue or black pen. You may use a pencil for any diagrams or graphs. Do not use staples, paper clips, highlighters, glue or correction fluid.

DO NOT WRITE IN ANY BARCODES.

Answer all questions.

If working is needed for any question it must be clearly shown below that question.

Electronic calculators should be used.

If the degree of accuracy is not specified in the question, and if the answer is not exact, give the answer to three significant figures. Give answers in degrees to one decimal place. For  $\pi$  use either your calculator value or 3.142.

At the end of the examination, fasten all your work securely together. The number of marks is given in brackets [] at the end of each question or part question. The total of the marks for this paper is 130.

This document consists of 19 printed pages and 1 blank page.

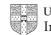

|   |     |             | WWW Xt                                                                                                    | rapapers.com  |
|---|-----|-------------|----------------------------------------------------------------------------------------------------|---------------|
|   |     |             | 2                                                                                                    | For<br>iner's |
| 1 | Alb | erto        | and Maria share \$240 in the ratio 3 : 5.                                                                                                    | For<br>iner's |
|   | (a) | Sho         | w that Alberto receives \$90 and Maria receives \$150.                                                                                                    | Tigo          |
|   |     | Ans         | wer(a)                                                                                                    | Com           |
|   |     |             |                                                                                                    |               |
|   | (b) | (i)         | Alberto invests his \$90 for 2 years at $r$ % per year <b>simple</b> interest.<br>At the end of 2 years the amount of money he has is \$99.<br>Calculate the value of $r$ . |               |
|   |     |             | Answer(b)(i) r =                                                                                                    | [2]           |
|   |     | (ii)        | The \$99 is 60% of the cost of a holiday.<br>Calculate the cost of the holiday.                                                                                             |               |
|   | (c) | Mai         | <i>Answer(b)</i> (ii) \$                                                                                                    | [2]           |
|   |     |             | culate the exact amount Maria has at the end of 2 years.                                                                                                    |               |
|   | (d) |             | <i>Answer(c)</i> \$                                                                                                    | [2]           |
|   |     | Aft(<br>(i) | er 20 years she has \$328.67.<br>Calculate exactly how much more this is than \$150 invested for 20 years at 4% per simple interest.                                        | year          |
|   |     | (ii)        | <i>Answer(d)</i> (i) \$                                                                                                    | [3]           |
|   |     |             | Answer(d)(ii) %                                                                                                    | [2]           |

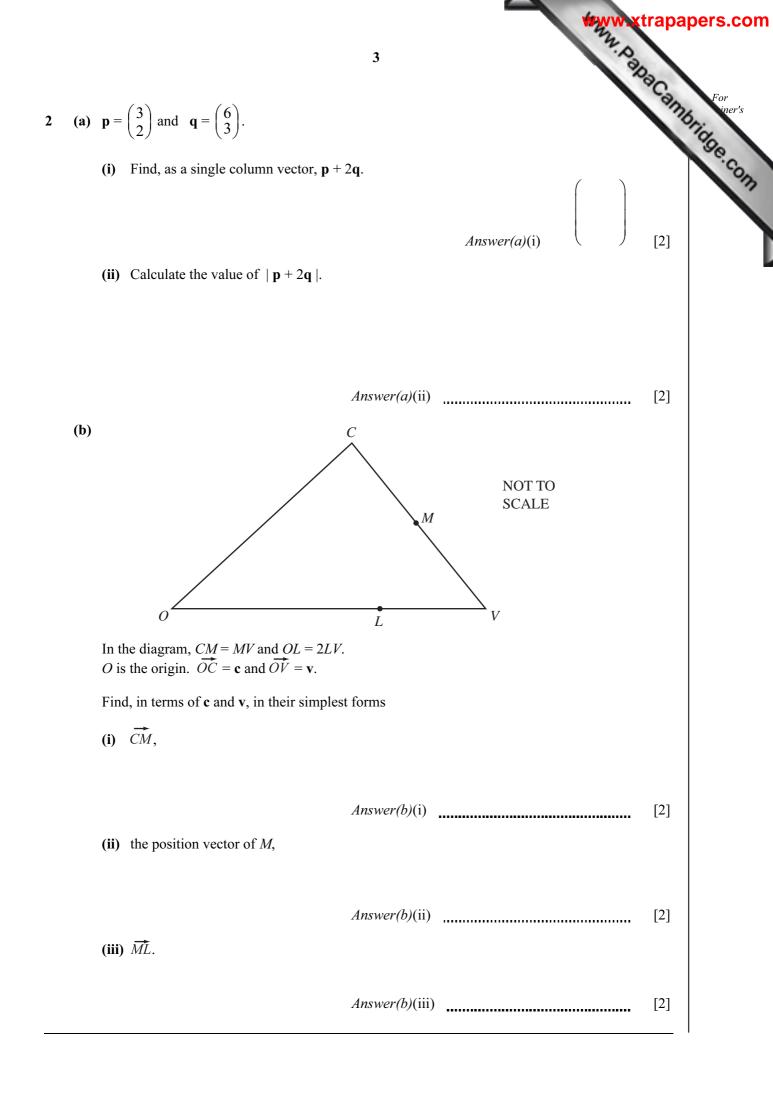

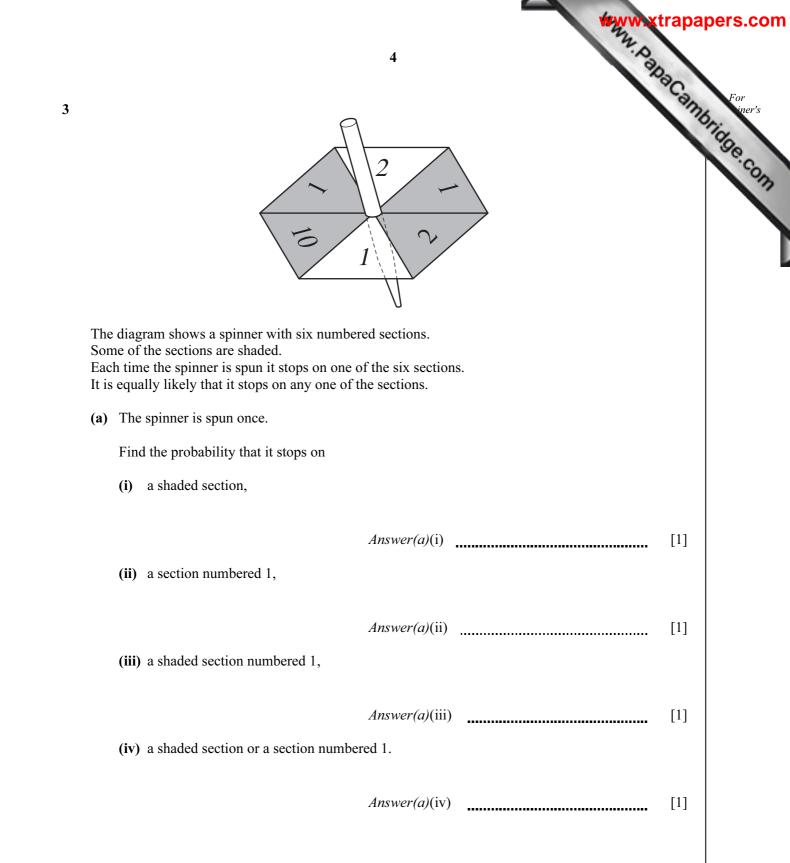

|            | 5                                                                                                    | For<br>iner's |
|------------|----------------------------------------------------------------------------------------------------|---------------|
| <b>(b)</b> | The spinner is now spun twice.                                                                                                    | mbric iner's  |
|            | Find the probability that the total of the two numbers is                                                                                                    | Sec.          |
|            | (i) 20,                                                                                                    | COM           |
|            | <i>Answer(b)</i> (i)(ii) 11.                                                                                                    | [2]           |
| (c)        | <ul><li>Answer(b)(ii)</li></ul>                                                                                                    | [2]           |
|            | <ul> <li>Answer(c)(i)</li></ul>                                                                                                    | [1]           |
| (d)        | Answer(c)(ii)The spinner is now spun until it stops on a section numbered 2.The probability that this happens on the <i>n</i> th spin is $\frac{16}{243}$ .Find the value of <i>n</i> . | [1]           |
|            | Answer(d) n =                                                                                                    | [2]           |

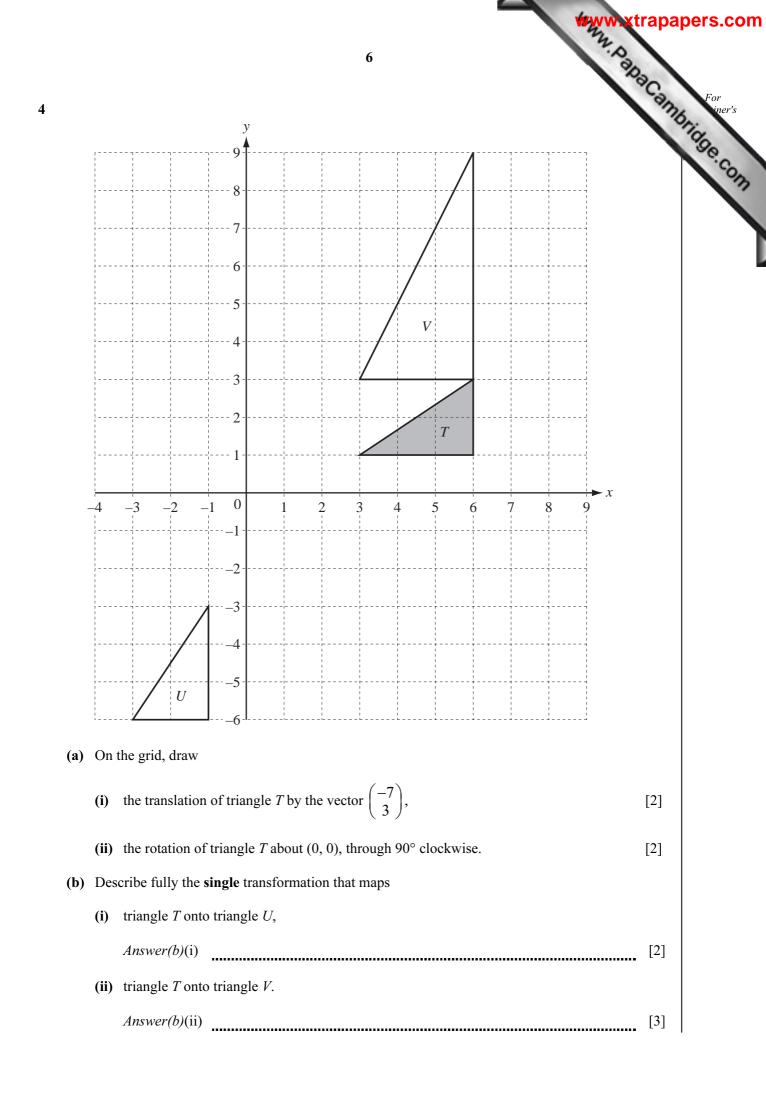

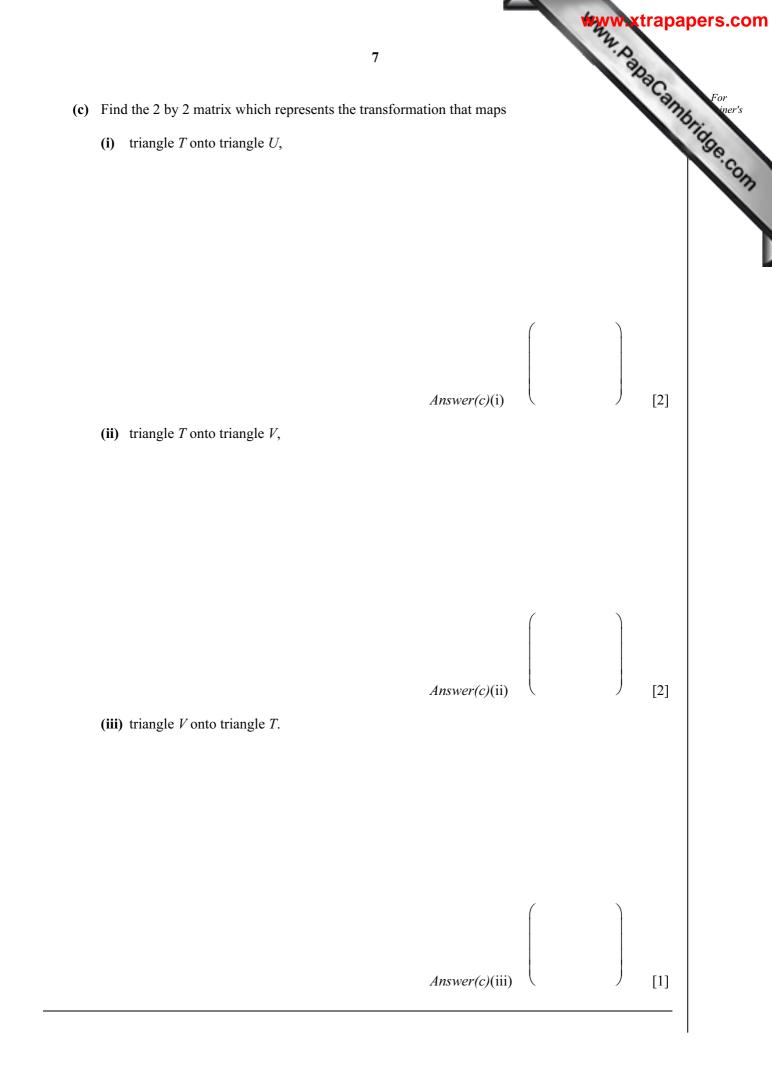

For iner's 8 North NOT TO A **SCALE** 180 km 115 km 90 km Η 30° 70 R The diagram shows some straight line distances between Auckland (A), Hamilton (H), Tauranga (T)and Rotorua (R). AT = 180 km, AH = 115 km and HT = 90 km. (a) Calculate angle *HAT*. Show that this rounds to 25.0°, correct to 3 significant figures. Answer(a) [4] (b) The bearing of H from A is  $150^{\circ}$ . Find the bearing of (i) T from A, Answer(b)(i) [1] (ii) *A* from *T*. Answer(b)(ii) [1]

5

| ( <b>c</b> ) Calcu | 9 alate how far <i>T</i> is east of <i>A</i> .                | Partage Connutries |
|--------------------|---------------------------------------------------------------|--------------------|
|                    | Answer(c)ke $THR = 30^{\circ}$ and angle $HRT = 70^{\circ}$ . | cm [3]             |
|                    |                                                               |                    |
| The s              | Answer(d)                                                     | km [3]             |
|                    | Answer(e) n =                                                 | [2]                |

- 6 A spherical ball has a radius of 2.4 cm.
  - (a) Show that the volume of the ball is 57.9 cm<sup>3</sup>, correct to 3 significant figures.

[The volume V of a sphere of radius r is  $V = \frac{4}{3}\pi r^3$ .]

Answer(a)

[2]

Many, Papa Cambridge, com

**(b)** 

Find

NOT TO **SCALE** Six spherical balls of radius 2.4 cm fit exactly into a closed box. The box is a cuboid.

*Answer(b)*(i) \_\_\_\_\_ cm, \_\_\_\_ cm, \_\_\_\_ cm [3]

(ii) the volume of the box,

Answer(b)(ii) cm<sup>3</sup> [1]

(iii) the volume of the box **not** occupied by the balls,

(i) the length, width and height of the box,

Answer(b)(iii) cm<sup>3</sup> [1]

(iv) the surface area of the box.

Answer(b)(iv) cm<sup>2</sup> [2]

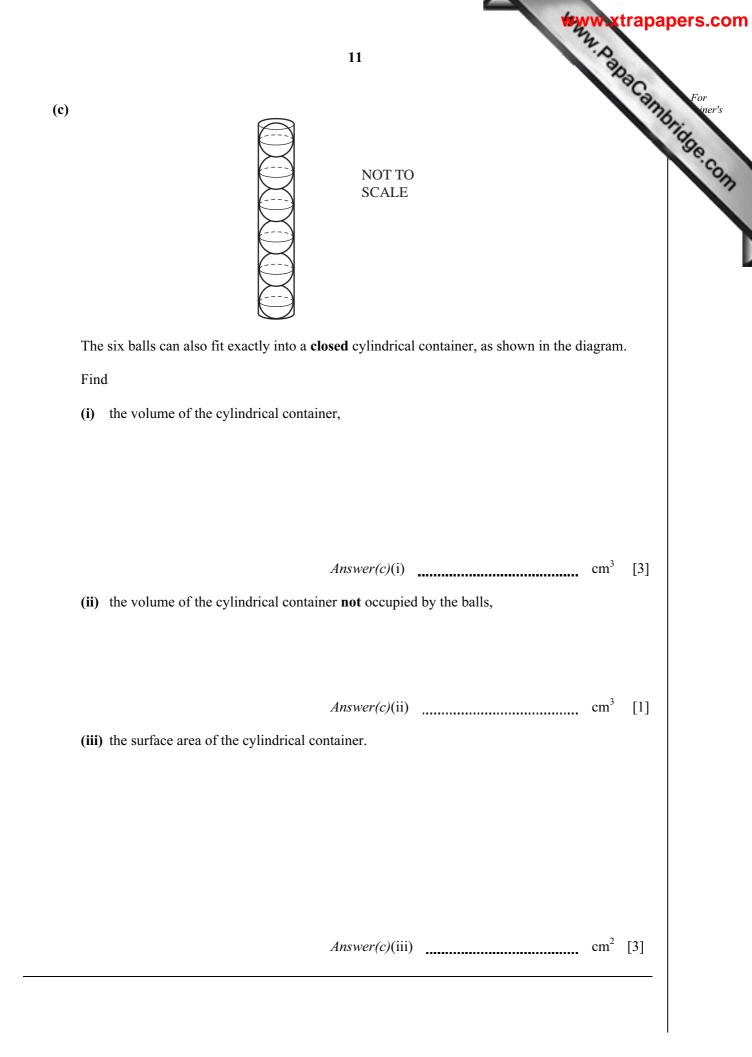

| 7 200 students<br>The table sh |                |                 | y hours the      | 12<br>y exercise | each week.       |                  | *** | www.xtra         | For<br>intrinsies Control |
|--------------------------------|----------------|-----------------|------------------|------------------|------------------|------------------|-----|------------------|---------------------------|
| Time ( <i>t</i> hours)         | 0< <i>t</i> ≤5 | 5< <i>t</i> ≤10 | 10< <i>t</i> ≤15 | 15< <i>t</i> ≤20 | 20< <i>t</i> ≤25 | 25< <i>t</i> ≤30 |     | 35< <i>t</i> ≤40 |                           |
| Number of students             | 12             | 15              | 23               | 30               | 40               | 35               | 25  | 20               |                           |

(a) Calculate an estimate of the mean.

..... h [4] Answer(a)

(b) Use the information in the table above to complete the cumulative frequency table.

| Time ( <i>t</i> hours) | <i>t</i> ≤ 5 | <i>t</i> ≤ 10 | <i>t</i> ≤ 15 | $t \le 20$ | <i>t</i> ≤ 25 | <i>t</i> ≤ 30 | <i>t</i> ≤ 35 | <i>t</i> ≤ 40 |
|------------------------|--------------|---------------|---------------|------------|---------------|---------------|---------------|---------------|
| Cumulative frequency   | 12           | 27            | 50            | 80         | 120           |               |               | 200           |

[1]

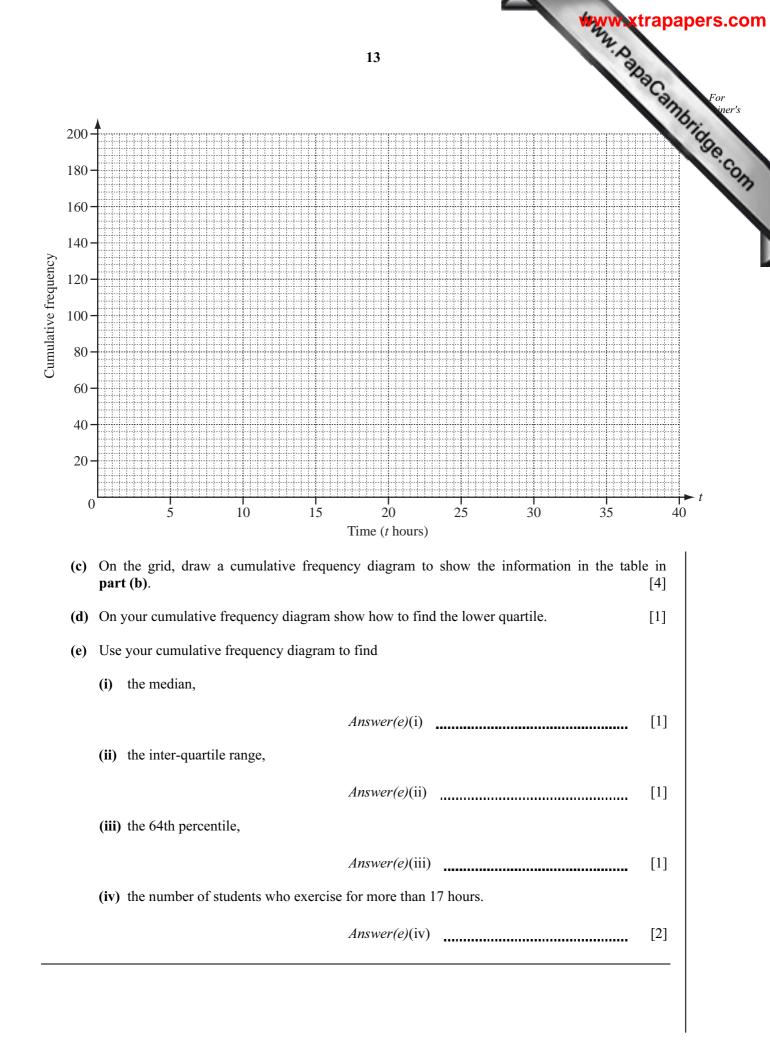

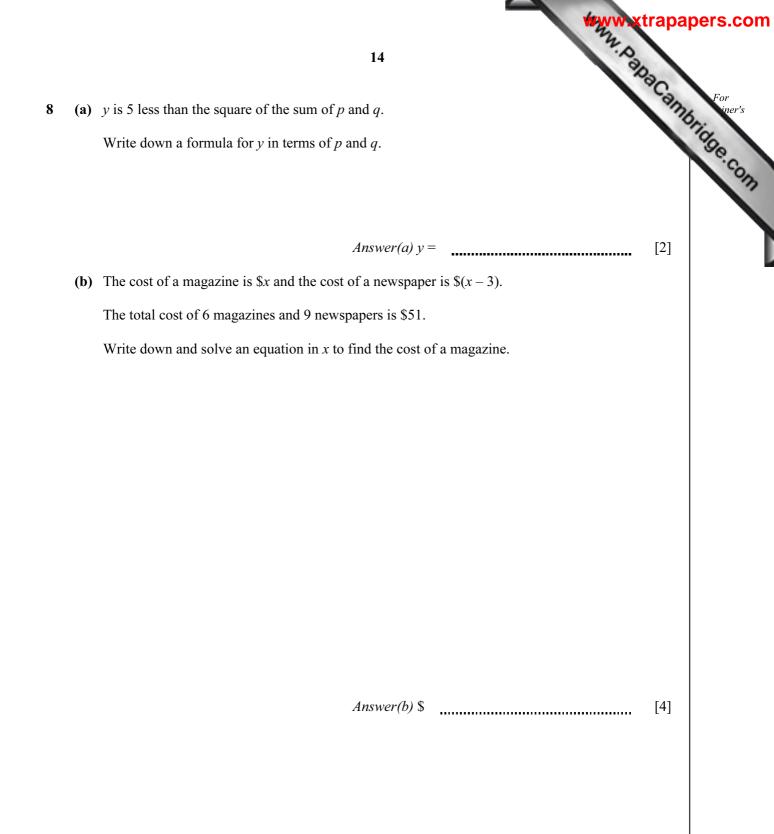

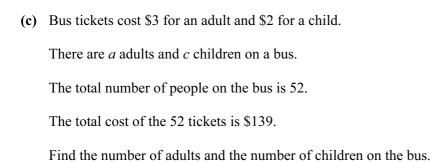

Answer(c) Number of adults =

Number of children = [5]

For iner's

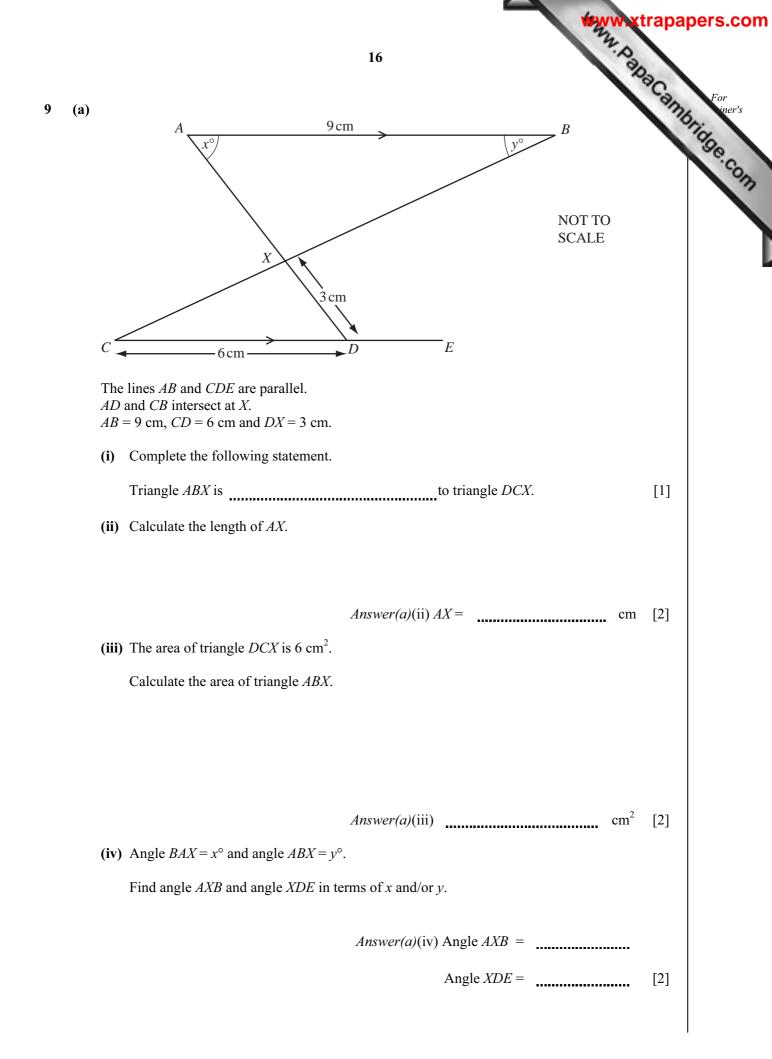

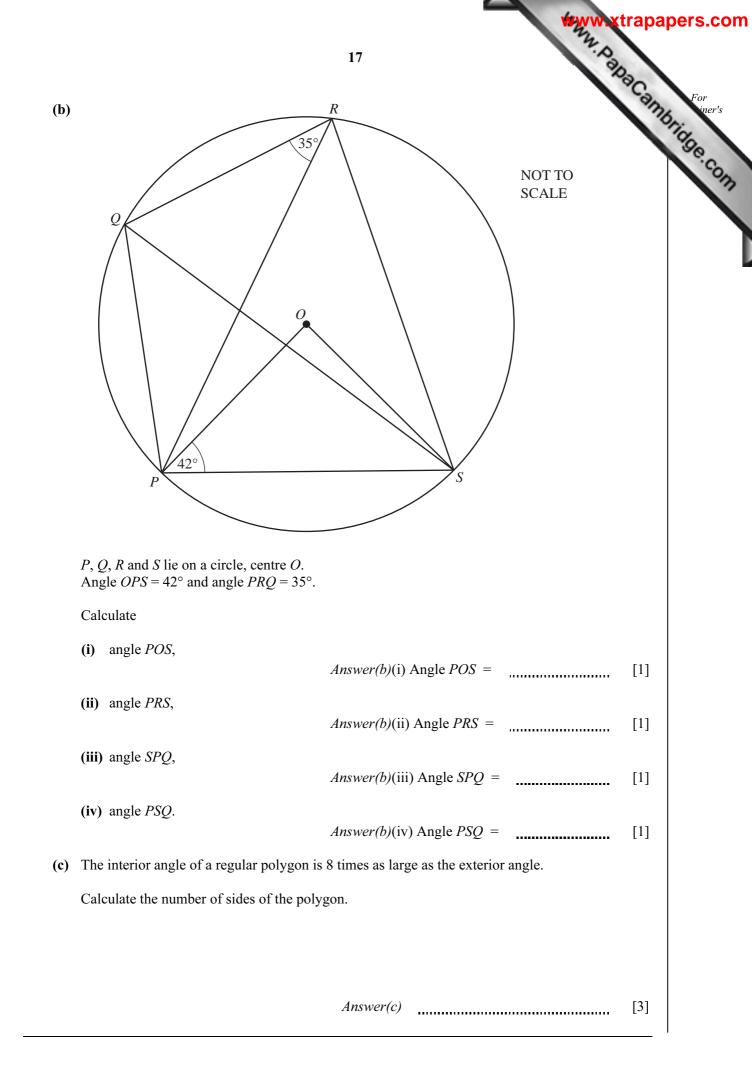

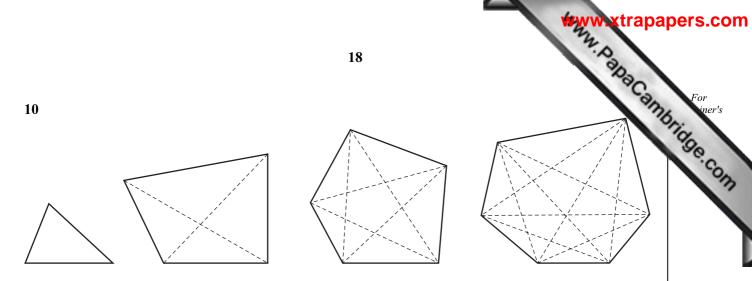

The diagrams show some polygons and their diagonals.

(a) Complete the table.

| Number of sides | Name of polygon | Total number of diagonals |
|-----------------|-----------------|---------------------------|
| 3               | triangle        | 0                         |
| 4               | quadrilateral   | 2                         |
| 5               |                 | 5                         |
| 6               | hexagon         | 9                         |
| 7               | heptagon        | 14                        |
| 8               |                 |                           |

[3]

- (b) Write down the total number of diagonals in
  - (i) a decagon (a 10-sided polygon),

Answer(b)(i) [1]

(ii) a 12-sided polygon.

Answer(b)(ii) [1]

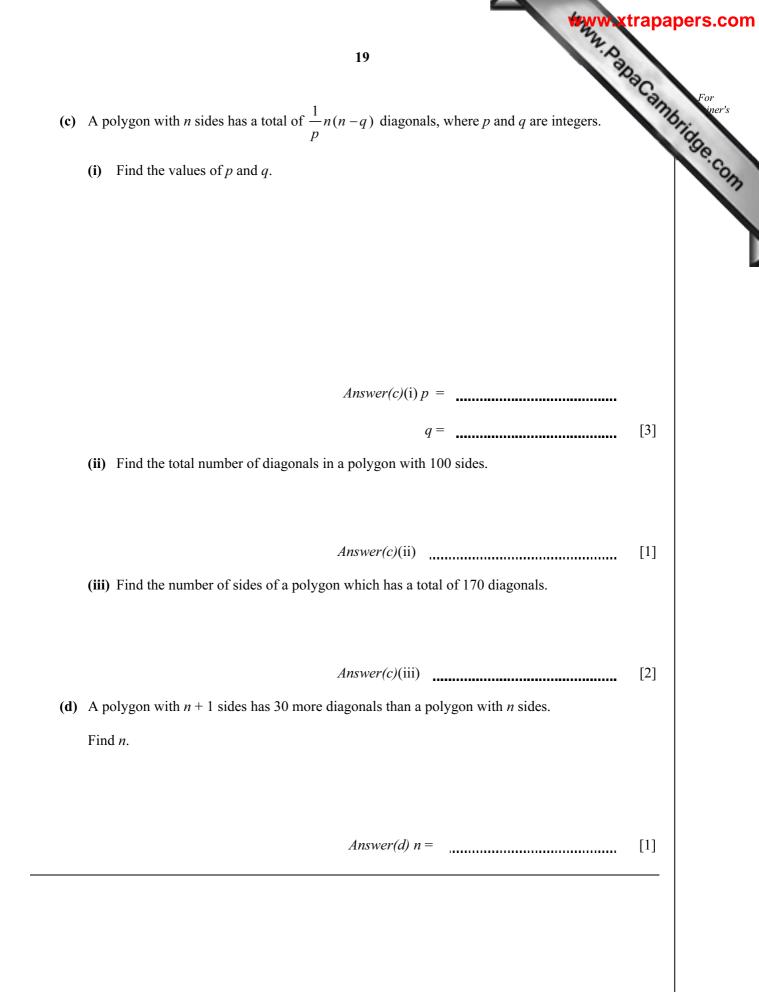

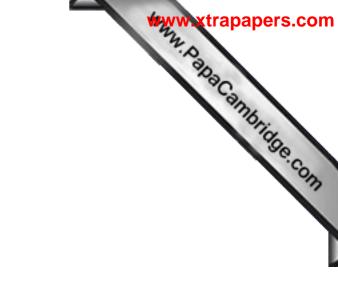

**BLANK PAGE** 

20

Permission to reproduce items where third-party owned material protected by copyright is included has been sought and cleared where possible. Every reasonable effort has been made by the publisher (UCLES) to trace copyright holders, but if any items requiring clearance have unwittingly been included, the publisher will be pleased to make amends at the earliest possible opportunity.

University of Cambridge International Examinations is part of the Cambridge Assessment Group. Cambridge Assessment is the brand name of University of